# **Wunschliste für mündliche Prüfer (Staatsexamen - GymPO I)**

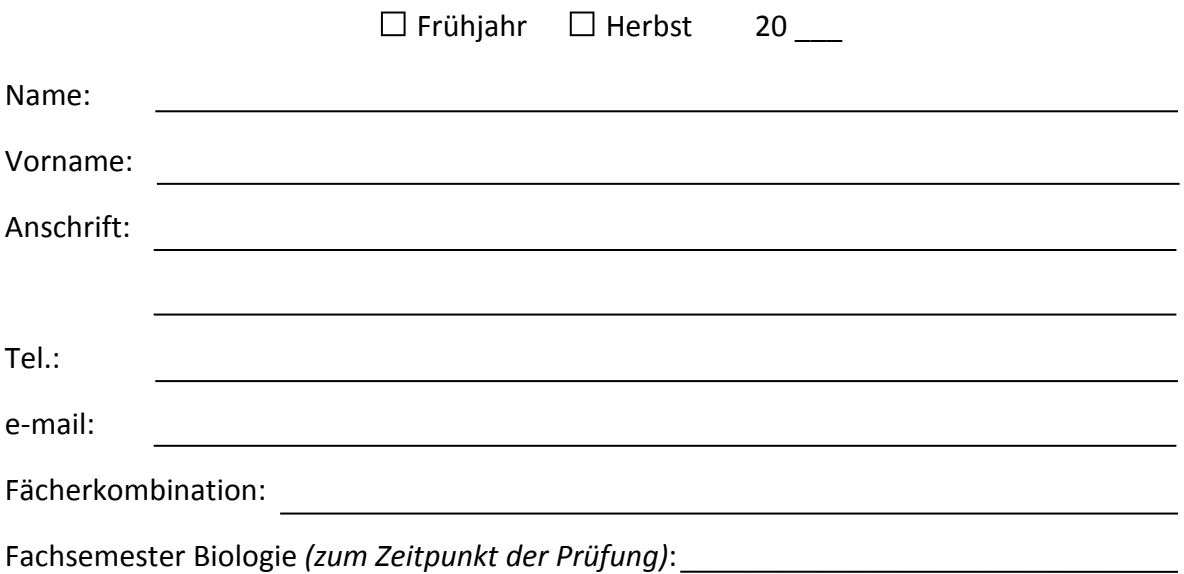

*Im Hauptfach sind 3 Schwerpunktgebiete zu wählen: eines aus dem Bereich "Klassische Biologie", eines aus dem Bereich "Molekulare Biologie" sowie eines entweder aus dem Bereich "Organismische*  Biologie" oder "Humanbiologie". Prüferwünsche bitte jeweils mit Präferenz 1, 2 und 3 eintragen. *Zugeteilt werden 2 Prüfer, die in Summe die 3 Schwerpunktgebiete abdecken.*

## KLASSISCHE BIOLOGIE *(im Hauptfach obligatorisch)*

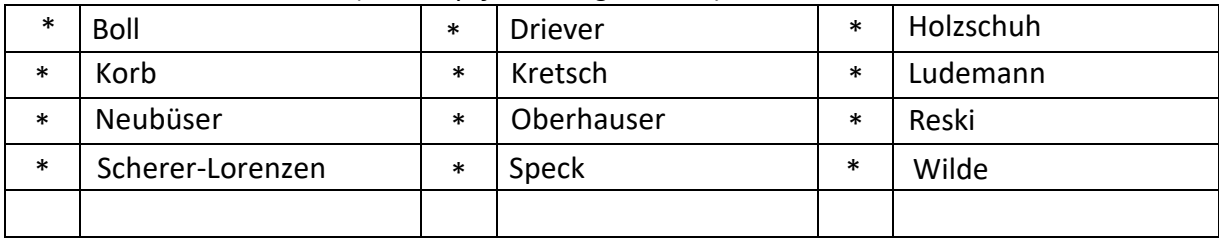

\* *Hier sind keine Eintragungen notwendig, da sich die beiden Prüfer in "Klassischer Biologie" aus den zugeteilten Prüfern in "Molekularer Biologie" und "Organismischer Biologie" oder "Humanbiologie" ergeben.* 

## MOLEKULARE BIOLOGIE *(im Hauptfach obligatorisch)*

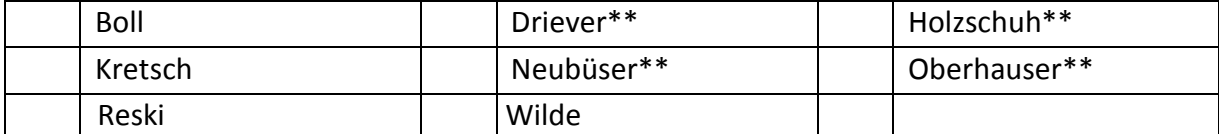

*\*\* Bei Wahl des Schwerpunktgebietes "Humanbiologie" können die in diesem Schwerpunktgebiet prüfenden DozentInnen nicht als Prüfer für das Schwerpunktgebiet "Molekularbiologie" gewählt werden.* 

## ORGANISMISCHE BIOLOGIE

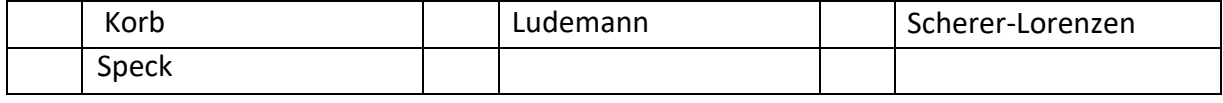

## HUMANBIOLOGIE

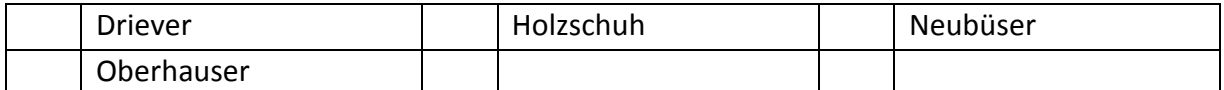

*\*\* Bei Wahl des Schwerpunktgebietes "Humanbiologie" können die in diesem Schwerpunktgebiet prüfenden DozentInnen nicht als Prüfer für das Schwerpunktgebiet "Molekularbiologie" gewählt werden.*